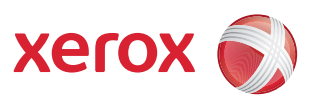

## Käyttäjän valikkokartta

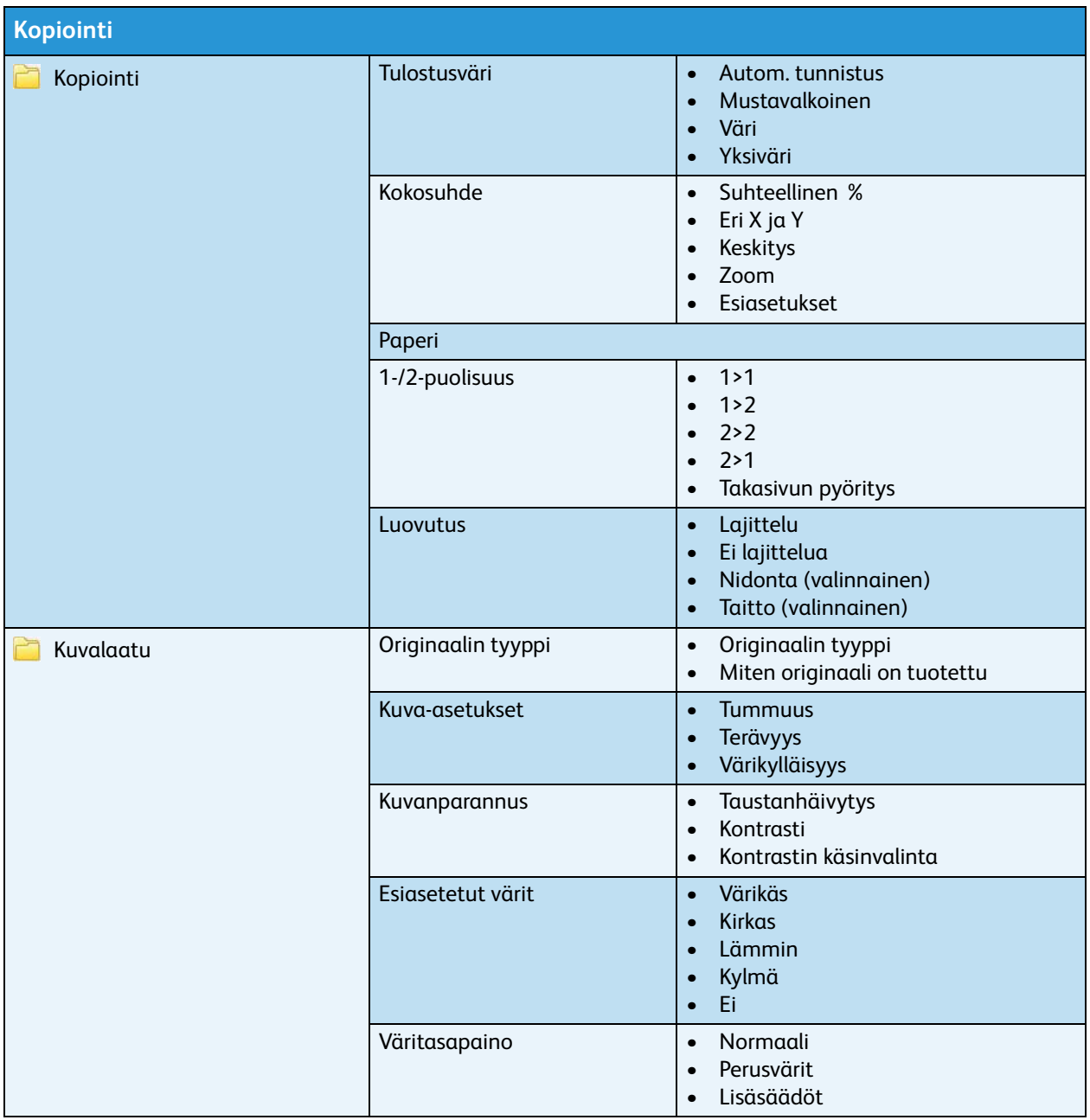

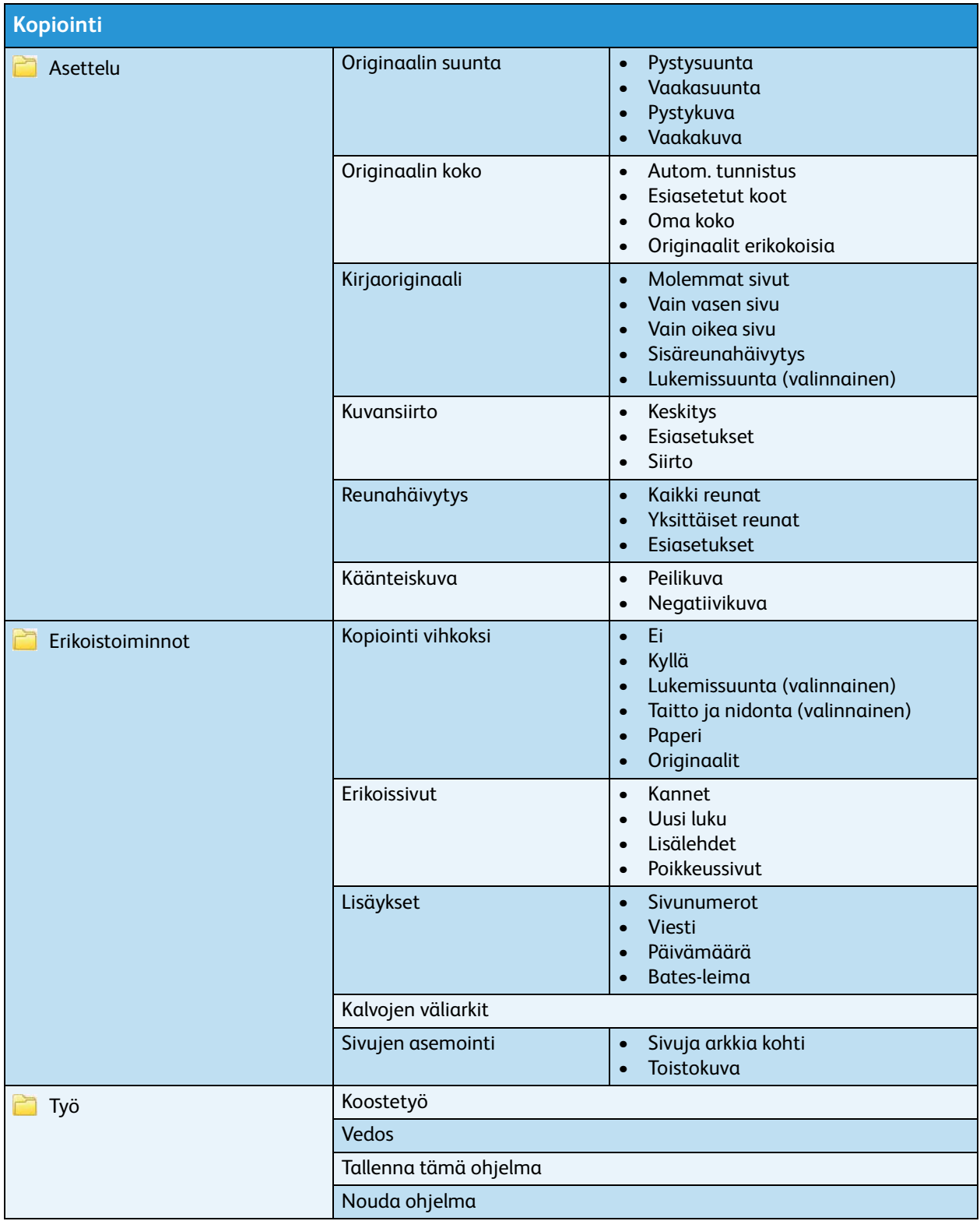

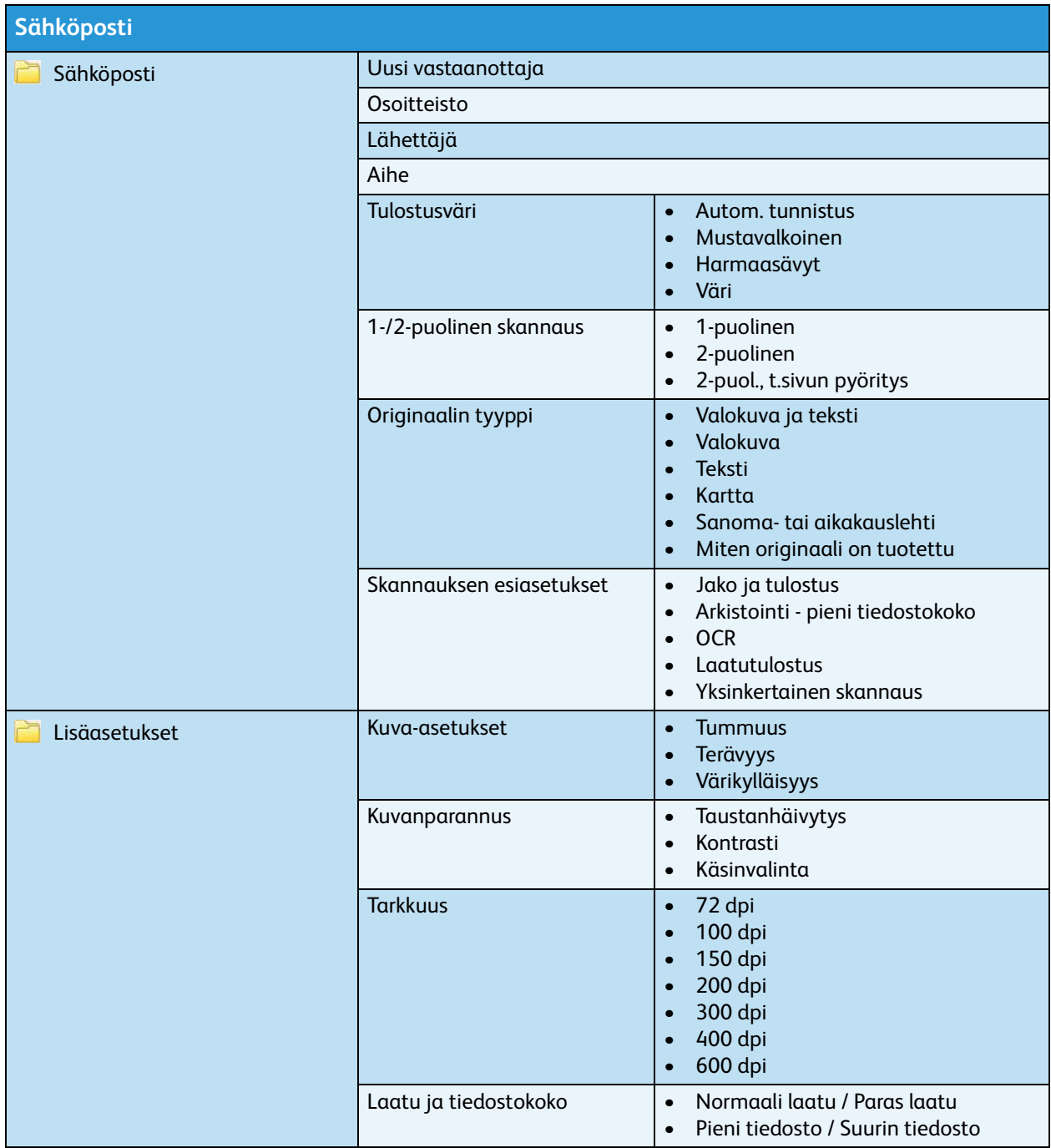

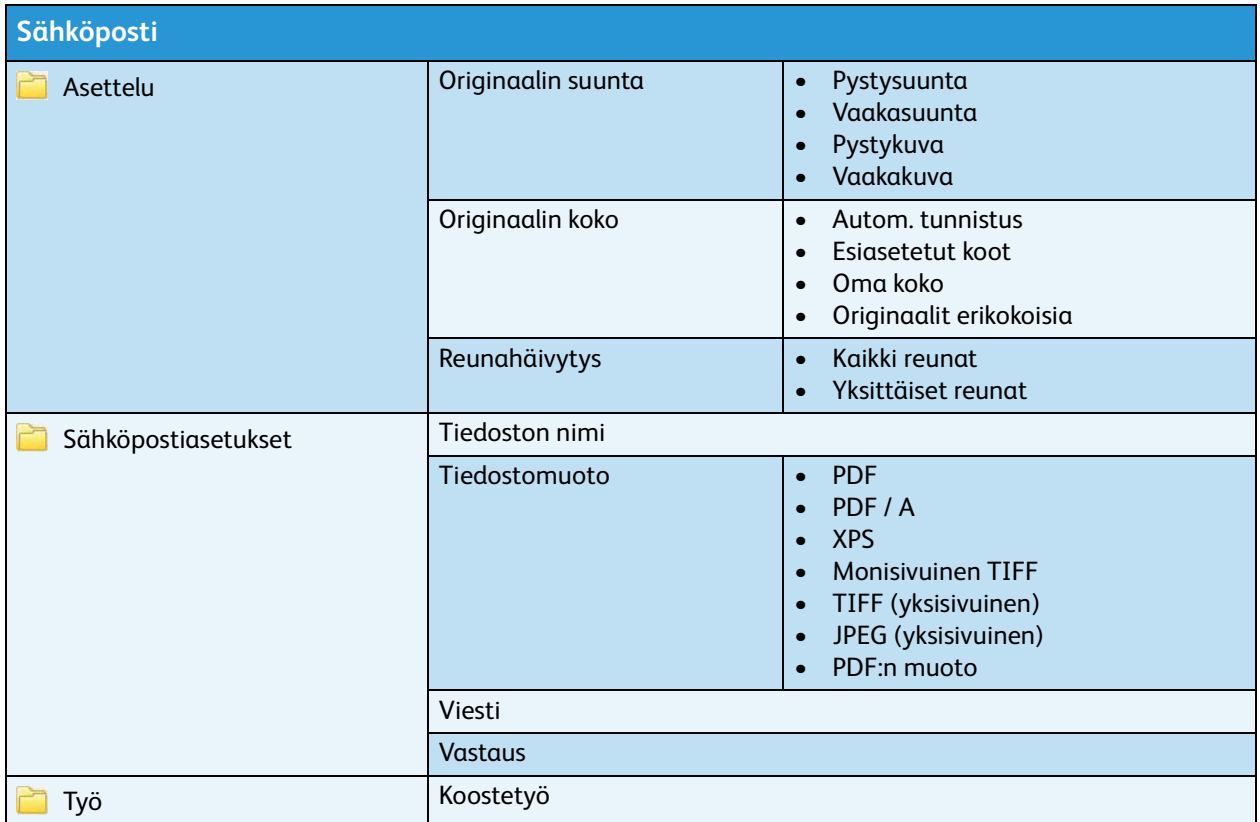

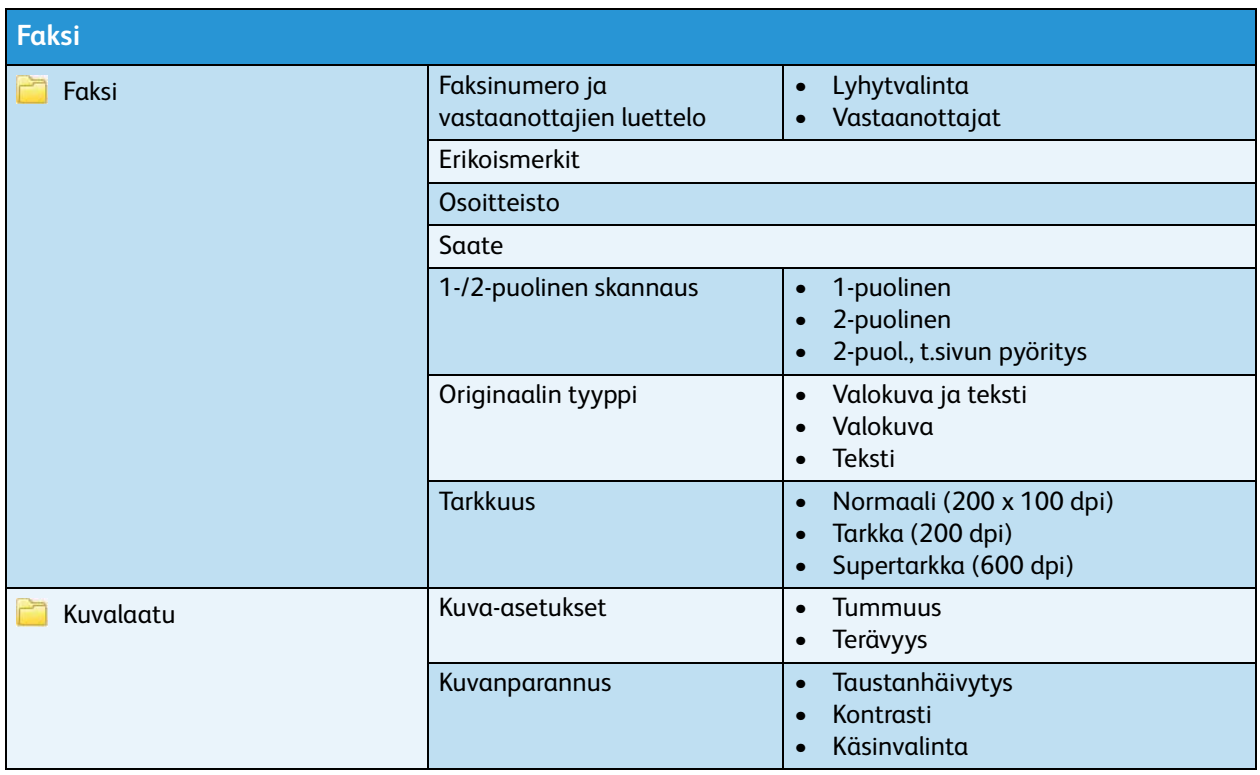

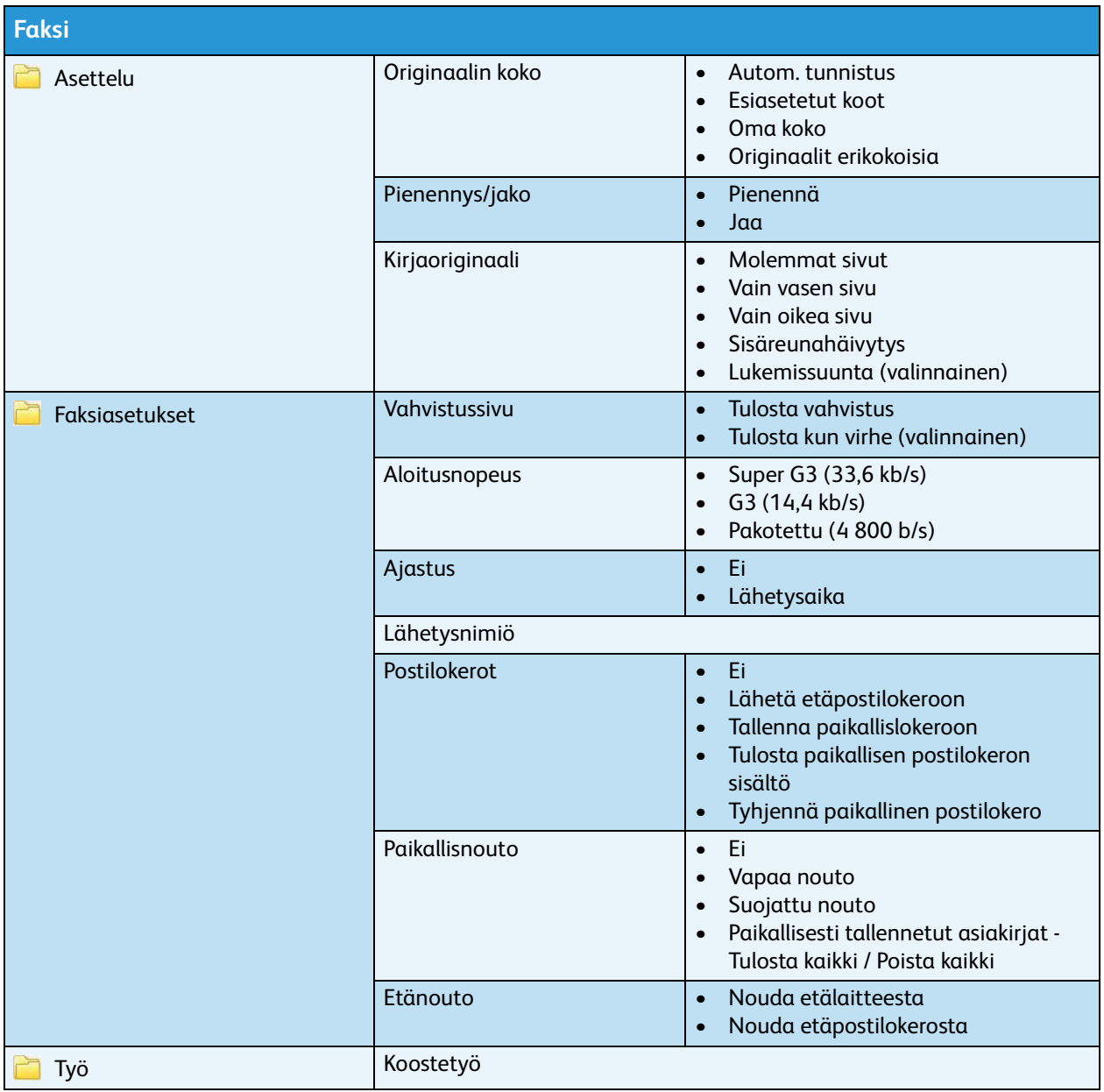

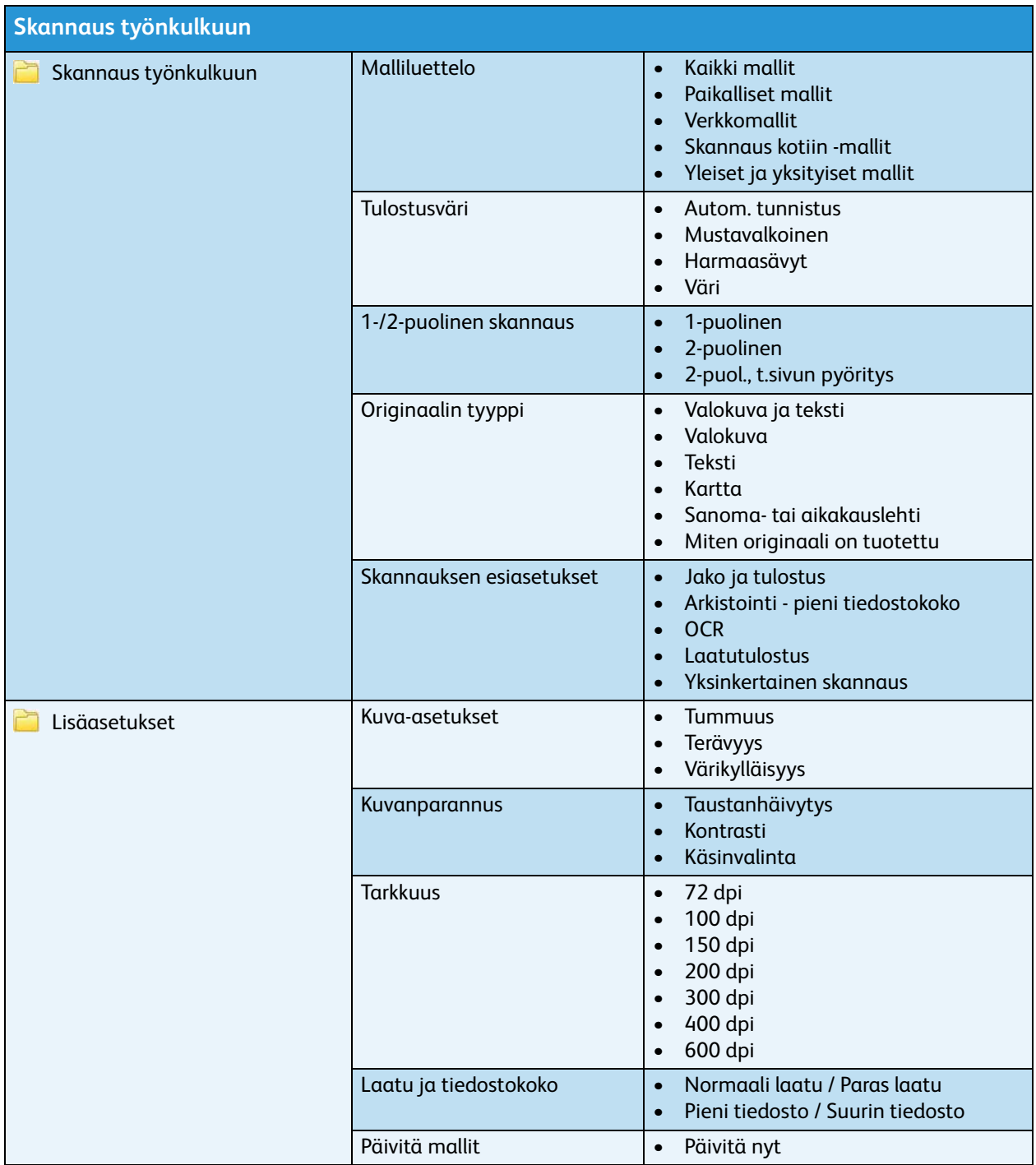

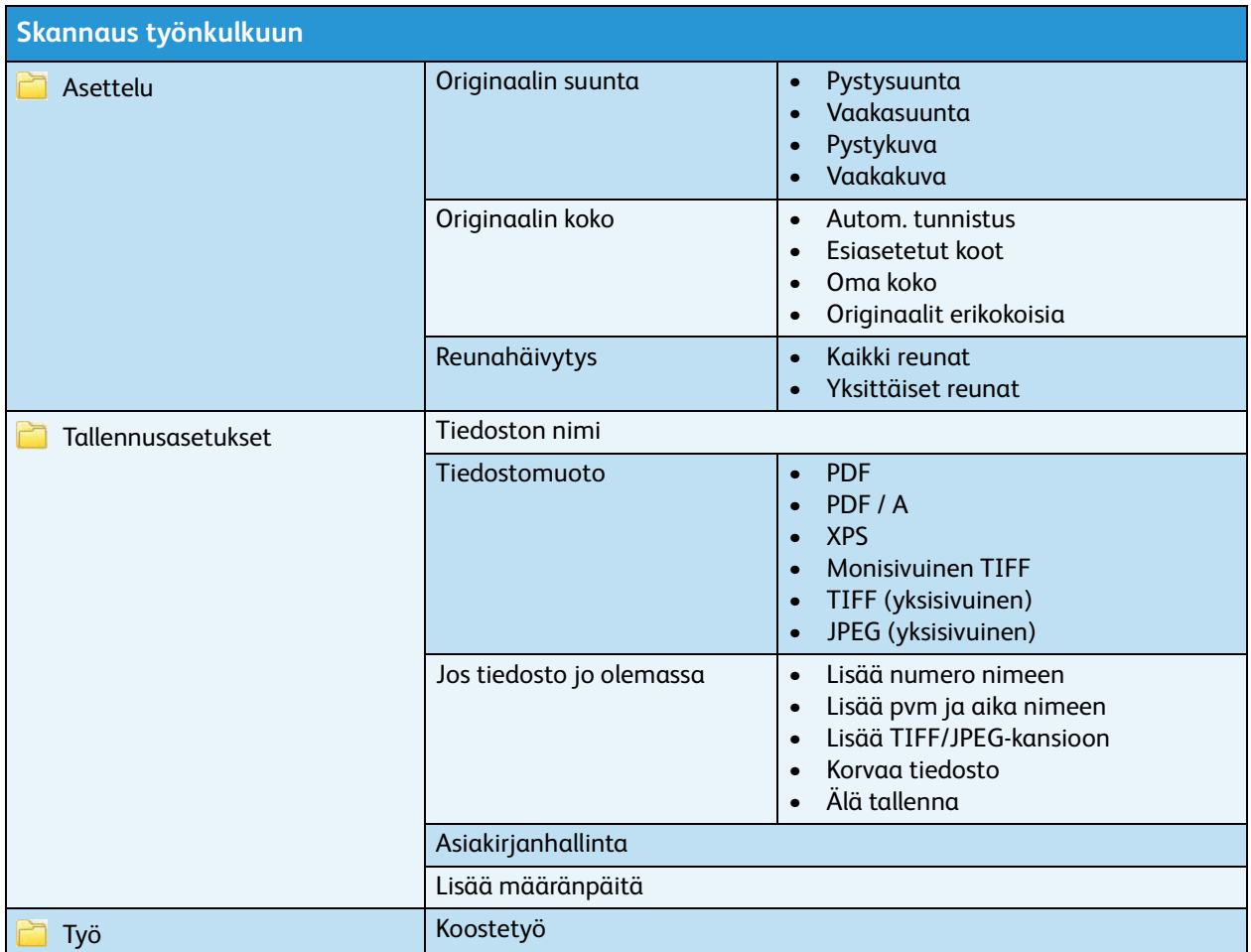

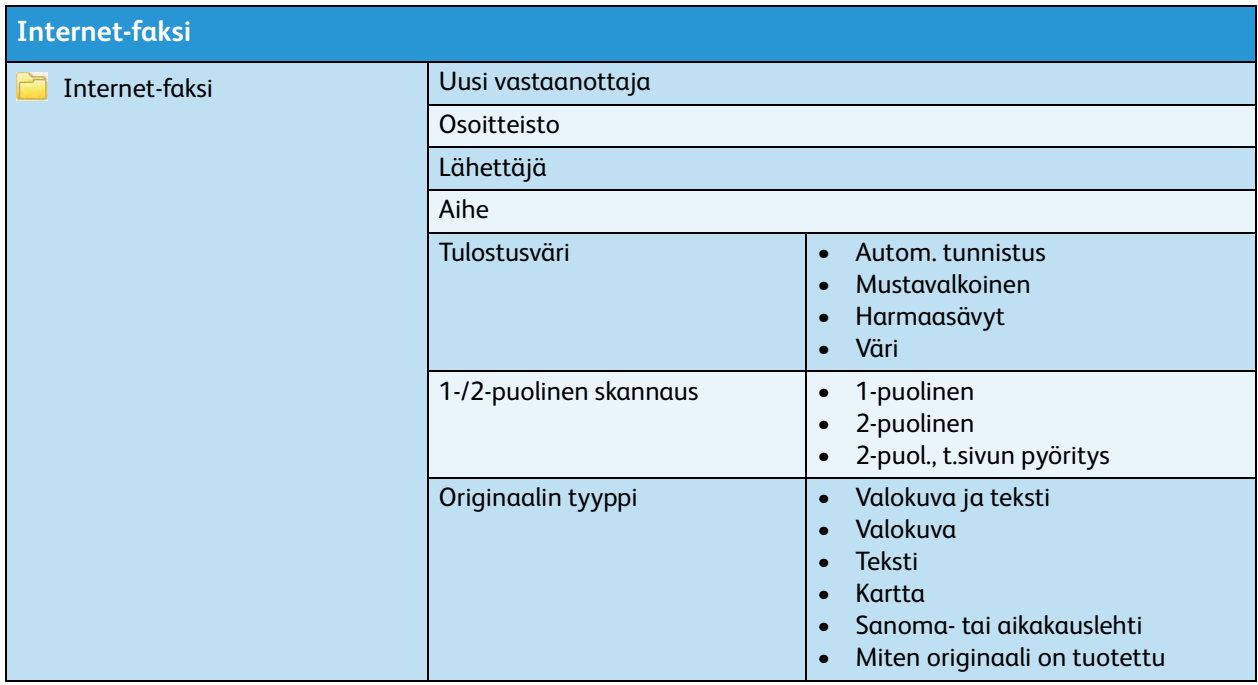

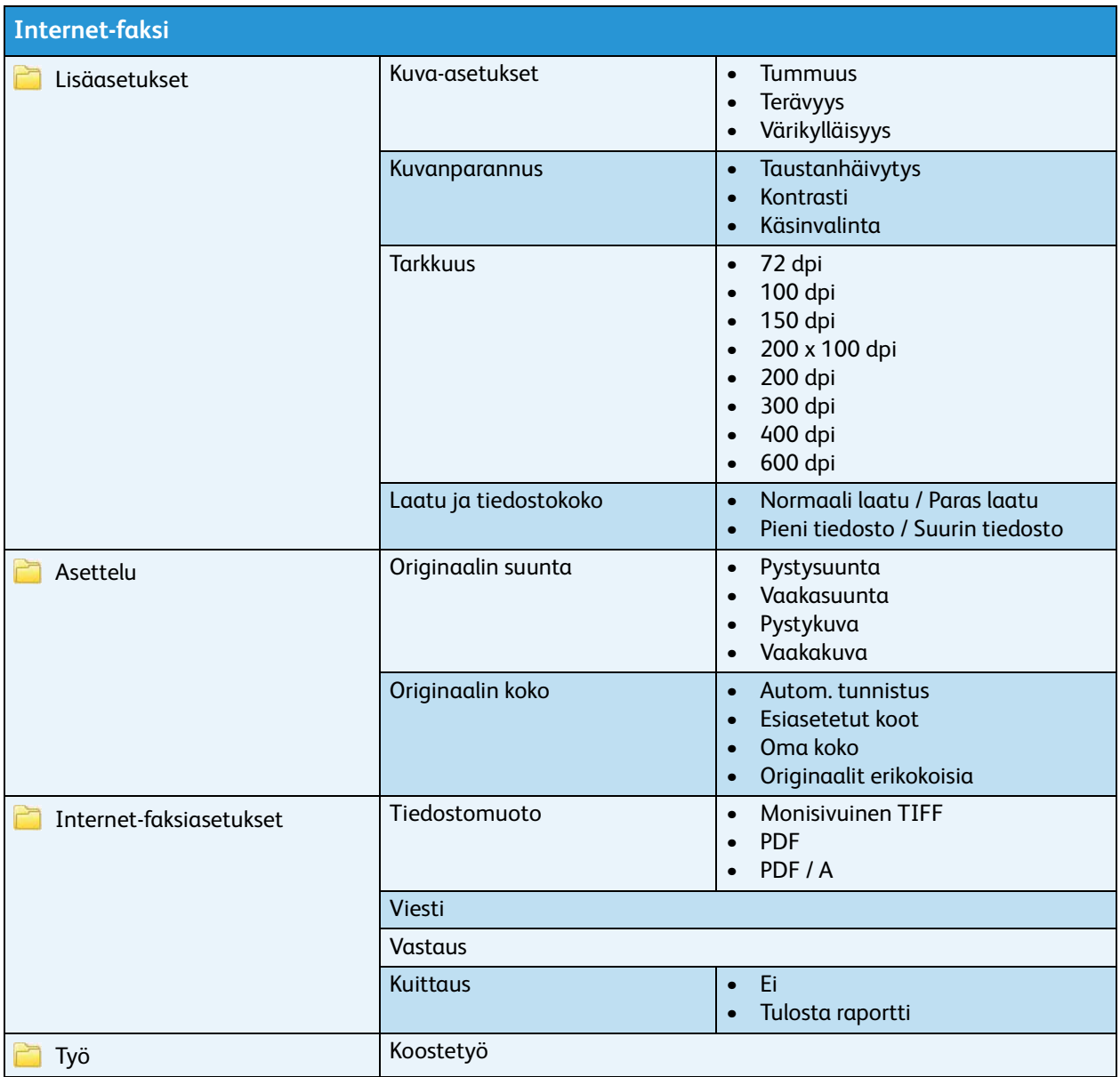

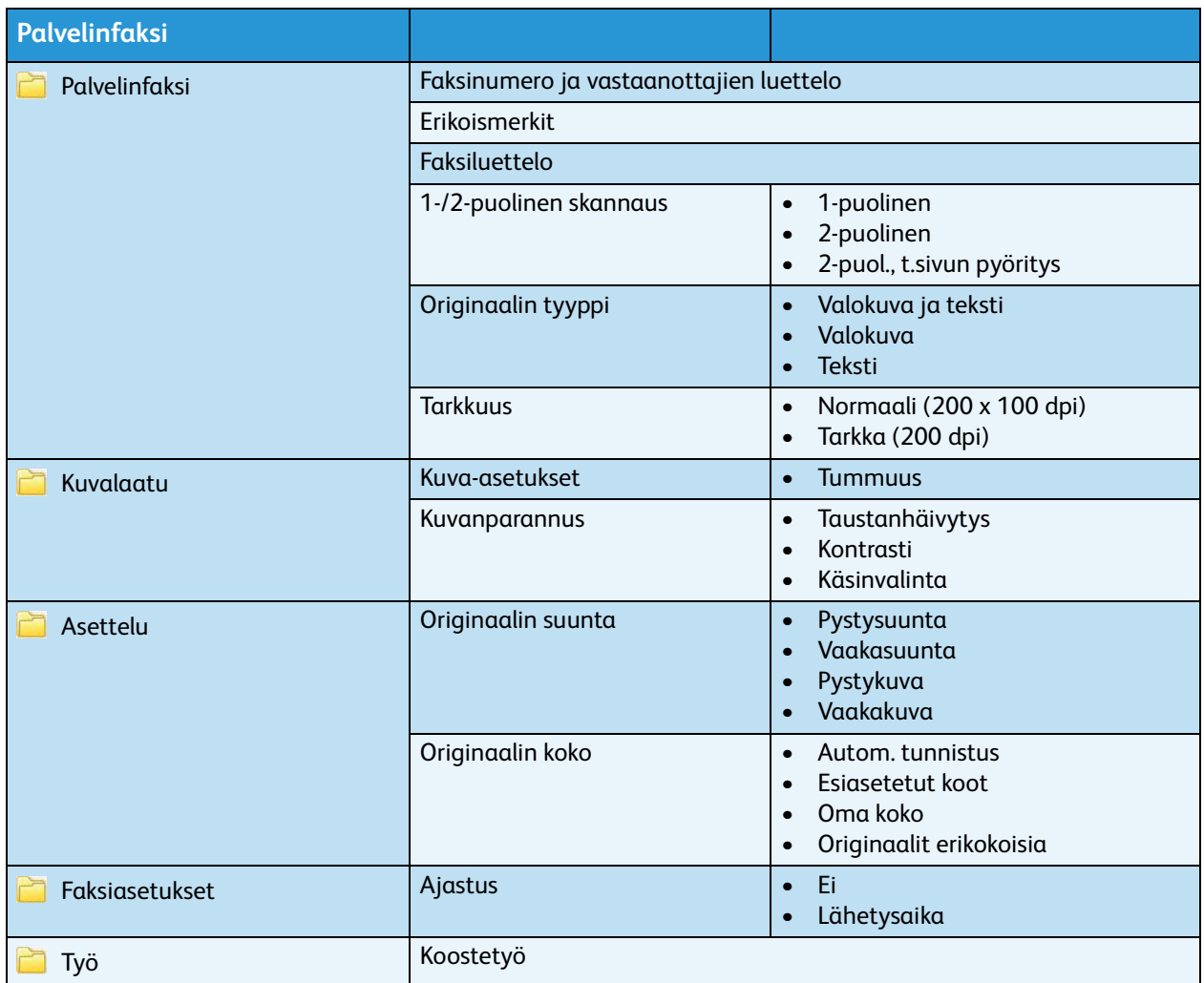

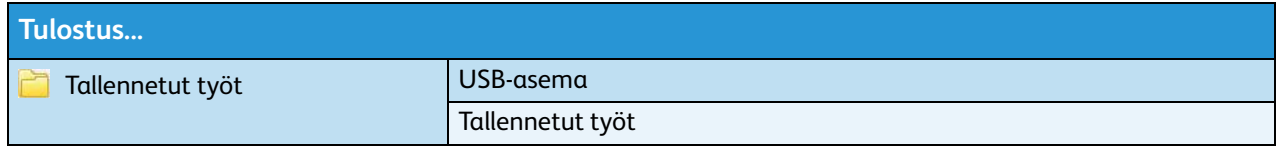